*УДК 519.85*

# **АЛГОРИТМ ВЫЧИСЛЕНИЯ РЕШЕНИЯ ЗАДАЧИ КОШИ ДЛЯ ДВУМЕРНОГО РАЗНОСТНОГО УРАВНЕНИЯ С НАЧАЛЬНЫМИ ДАННЫМИ, ЗАДАННЫМИ В "ПОЛОСЕ"**

**© 2022 г. М. С. Апанович***a***, \* (ORCID: 0000-0002-0889-2475),**

**А. П. Ляпин***<sup>b</sup>* **\*\* (ORCID: 0000-0002-0149-7587), К. В. Шадрин***a***, \*\*\* (ORCID: 0000-0002-8290-0904)**

*aКрасноярский государственный медицинский университет имени профессора В.Ф. Войно-Ясенецкого, 660022 Красноярск, ул. Партизана Железняка, 1, Россия*

*b Сибирский федеральный университет, 660041 Красноярск, пр. Свободный, 79, Россия*

*\*E-mail: marina.apanovich@list.ru \*\*E-mail: aplyapin@sfu-kras.ru \*\*\*E-mail: kvsh\_buffon@mail.ru* Поступила в редакцию 16.07.2021 г. После доработки 13.12.2021 г. Принята к публикации 31.01.2022 г.

Представлен алгоритм вычисления решения задачи Коши для двумерного разностного уравнения с постоянными коэффициентами в точке по коэффициентам разностного уравнения и начальным данным задачи Коши, заданными в "полосе", методами компьютерной алгебры. Для автоматизации процесса вычисления решения данной задачи был разработан алгоритм в среде MATLAB, где входными данными являются матрица коэффициентов двумерного полиномиального разностного уравнения, координаты матрицы начальных данных, регламентирующей структуру разностного уравнения, координаты точки, задающей размерность матрицы начальных данных; матрица начальных данных. Результатом работы алгоритма является решение задачи Коши, начальные данные которой заданы в "полосе", для двумерного разностного уравнения, представляющее собой значение функции в искомой точке.

**DOI:** 10.31857/S0132347422040021

### 1. ВВЕДЕНИЕ

Линейные разностные уравнения возникают в различных областях математики, следовательно, поиск решений таких уравнений является одной из математических задач, имеющей многочисленные приложения в различных областях науки и техники. Например, разностные уравнения часто используются в моделях динамики с дискретным временем [1, 2], а также для приближенного решения дифференциальных уравнений [3], в комбинаторном анализе разностные уравнения в сочетании с методом производящих функций дают мощный аппарат исследования перечислительных задач (см., например, [4–6]). Алгоритм вычисления производящей функции решения задачи Коши для двумерного разностного уравнения с постоянными коэффициентами по коэффициентам разностного уравнения и начальным данным задачи Коши представлен в работе [7]. В работе [8] представлен алгоритм вычисления решения задачи Коши для двумерного разностного уравнения с постоянными коэффициентами в точке по коэффициентам разностного уравнения и начальным данным задачи Коши. В данной работе представлен алгоритм вычисления решения задачи Коши для двумерного разностного уравнения с постоянными коэффициентами по коэффициентам разностного уравнения и начальным данным задачи Коши, которые заданы в "полосе".

#### 2. ПОСТАНОВКА ЗАДАЧИ И ИЗВЕСТНЫЕ РЕЗУЛЬТАТЫ

Обозначим Z – множество целых чисел.  $\mathbb{Z}^2=\mathbb{Z}\!\times\!\mathbb{Z}$  — двумерная целочисленная решетка и  $\mathbb{Z}^{2}_{+}$  – подмножество этой решетки, состоящее из точек с целыми неотрицательными координатами. Пусть  $\delta_1$  – оператор сдвига по переменной *х*, т.е.  $\delta_1 f(x, y) = f(x + 1, y)$ , а  $\delta_2$  – оператор сдвига по переменной *y*, т.е.  $\delta_2 f(x, y) = f(x, y + 1)$ . Зададим "полосу",  $\Pi = \{(x, y) \in \mathbb{Z}^2, 0 \le x \le B, y \ge 0\}$  в положительном октанте целочисленной решетки, число  $B + 1$  будем называть шириной "полосы" П. Рассмотрим разностный полиномиальный оператор с постоянными коэффициентами вила

$$
P(\delta_1, \delta_2) = \sum_{j=0}^{m} \sum_{i=0}^{b} c_{ij} \delta_1^i \delta_2^j = \sum_{j=0}^{m} P_j(\delta_1) \delta_2^j, \quad (1)
$$

где *m* и *b* определяют размер схемы,  $P_i(\delta_1)$  =  $\overline{b}$ 

$$
=\sum_{i=0}c_{ij}\delta_1^i, j=0,1,...,m.
$$

MHOTOUTEH  $P(z, w) = \sum_{i=0}^{m} \sum_{i=0}^{b} c_{ij} z^{i} w^{j}$  называется характеристическим. Степень т многочлена

 $P(z, w)$  по переменной w будем называть порядком разностного оператора  $P(\delta_1, \delta_2)$  и предполагать, что  $b \leq B$ .

Зафиксируем  $\beta = (x_{\beta}, m)$  такое, что  $c_{\beta} \neq 0$ , и рассмотрим множество  $\Pi_{\beta} = \{(x, y) \in \mathbb{Z}_+^2\}$  $0 \le x - x_8 \le B - b, y > m - 1$ . Обозначим  $L_8 = \Pi \setminus \Pi_8$  и сформулируем следующую задачу:

найти решение разностного уравнения

$$
P(\delta_1, \delta_2) f(x, y) = g(x, y), \quad (x, y) \in \Pi, \tag{2}
$$

удовлетворяющее условию

$$
f(x, y) = \varphi(x, y), \quad (x, y) \in L_{\beta},
$$
 (3)

где  $g(x, y)$  и  $\varphi(x, y)$  - заданные функции целочисленных аргументов.

Задачу (2)-(3) назовем задачей Коши для полиномиального разностного оператора (1) и приведем легко проверяемое условие ее разрешимости.

Известно (см. [9]), что задача (2)-(3) однозначно разрешима, если выполняется условие

$$
|c_{\beta}| \ge \sum_{|\alpha|=0, \alpha \ne \beta}^b |c_{\alpha}|. \tag{4}
$$

Поставим задачу вычислить значение функции  $f(x, y)$  в точке A с координатами  $(x_A, y_A)$ , т.е.  $f(x_A, y_A)$ .

### 3. ОПИСАНИЕ ВХОДНЫХ ДАННЫХ

Решение задачи Коши (2)-(3) для двумерного разностного уравнения с постоянными коэффициентами в точке  $z = (x_1, y_2)$  представляет собой значение функции  $f(x, y)$  в этой точке.

Алгоритм вычисления значения функции  $f(x, y)$ в заданной точке А с координатами  $(x_4, y_4)$  имеет рекурсивный характер и сводится к вычислению значений функции  $f(x, y)$  на конечном подмножестве точек  $(x, y) \in L_{\beta} = \Pi \setminus \Pi_{\beta}$ .

Начальные данные (3) задаются матрицей  $F$ размерности  $(B+1) \times (y_4+1)$ , содержащей конечное подмножество значений начальных данных залачи Коши.

Коэффициенты двумерного разностного уравнения задаются матрицей  $C$ , имеющей прямоугольный вид (размерность:  $(m + 1) \times (b + 1)$ ).

Проиллюстрируем процедуру задания функции начальных данных на примере.

Для разностного уравнения

$$
c_{00}f(x,y) + c_{10}f(x+1,y) + c_{20}f(x+2,y) ++ c_{01}f(x,y+1) + c_{11}f(x+1,y+1) ++ c_{21}f(x+2,y+1) + c_{02}f(x,y+2) ++ c_{12}f(x+1,y+2) + c_{22}f(x+2,y+2) = 0
$$
\n(5)

 $\mu$   $\beta$  = (1,2) матрица коэффициентов С имеет вид

$$
C = \begin{pmatrix} c_{02} & c_{12} & c_{22} \\ c_{01} & c_{11} & c_{21} \\ c_{00} & c_{10} & c_{20} \end{pmatrix}
$$

а матрица начальных данных  $F$  размерности, например,  $4 \times 5$  будет иметь вид

$$
F = \begin{pmatrix} \varphi(0, 3) & * & * & * & \varphi(4, 3) \\ \varphi(0, 2) & * & * & * & \varphi(4, 2) \\ \varphi(0, 1) & \varphi(1, 1) & \varphi(2, 1) & \varphi(3, 1) & \varphi(4, 1) \\ \varphi(0, 0) & \varphi(1, 0) & \varphi(2, 0) & \varphi(3, 0) & \varphi(4, 0) \end{pmatrix}
$$

Здесь элементы, обозначенные \*, вычисляются при выполнении алгоритма. При этом, вычислить элемент  $\varphi(1, 2)$  не представляется возможным без вычисления элемента ф(2, 2). Таким образом, для нахождения неизвестных элементов необходимо решить систему линейных разностных уравнений вида (5) с использованием начальных данных  $\varphi(i, j)$ , где  $i = 0, ..., 4, j = 0, 1$  и  $\varphi(0, 2)$ , а именно:

$$
\begin{cases}\nc_{00}\varphi(0, 0) + c_{10}\varphi(1, 0) + c_{20}\varphi(2, 0) + \\
+ c_{01}\varphi(0, 1) + c_{11}\varphi(1, 1) + c_{21}\varphi(2, 1) + \\
+ c_{02}\varphi(0, 2) + c_{12}f(1, 2) + c_{22}f(2, 2) = 0, \\
c_{00}\varphi(1, 0) + c_{10}\varphi(2, 0) + c_{20}\varphi(3, 0) + \\
+ c_{01}\varphi(1, 1) + c_{11}\varphi(2, 1) + c_{21}\varphi(3, 1) + \\
+ c_{02}f(1, 2) + c_{12}f(2, 2) + c_{22}f(3, 2) = 0, \\
c_{00}\varphi(2, 0) + c_{10}\varphi(3, 0) + c_{20}\varphi(4, 0) + \\
+ c_{01}\varphi(2, 1) + c_{11}\varphi(3, 1) + c_{21}\varphi(4, 1) + \\
+ c_{02}f(2, 2) + c_{12}f(3, 2) + c_{22}\varphi(4, 2) = 0.\n\end{cases}
$$

Все, что нам известно, перенесем вправо и получим константы:

 $[c_{12}f(1, 2) + c_{22}f(2, 2)] = \text{const}_1,$  $c_{02}f(1, 2) + c_{12}f(2, 2) + c_{22}f(3, 2) = \text{const}_2,$  $c_{02}f(2, 2) + c_{12}f(3, 2) = \text{const}_3.$ 

Матрица полученной системы уравнений будет иметь вид:

$$
\begin{pmatrix} c_{12} & c_{22} & 0 \ c_{02} & c_{12} & c_{22} \ 0 & c_{02} & c_{12} \end{pmatrix}.
$$

Поскольку на всех диагоналях матрицы, параллельных главной диагонали и на самой главной диагонали, элементы матрицы одинаковые, то такая матрица является теплицевой [10].

Вернемся к входным данным. Входные данные конечны и имеют вид:

1. точка  $\beta = (x_{\beta}, m);$ 

2. прямоугольная марица коэффициентов  $C = (c_{\alpha}), \ \alpha = (\alpha_1, \alpha_2), \ \alpha_1 = 0, ..., b, \ \alpha_2 = 0, ..., m$ размера  $(m + 1) \times (b + 1)$  из коэффициентов  $c_{\alpha}$  полиномиального разностного оператора (1);

3. точка А с координатами  $(x_4, y_4)$ , определяющая координаты искомого значения функции  $f(x, y)$  и размерность матрицы начальных данных  $F:$ 

4. матрица начальных данных  $F = (\varphi(x, y)),$ размера  $(B + 1) \times (y_A + 1)$ , где  $(x, y) \in L_6$ , для всех остальных значений  $(x, y)$  значения  $\varphi(x, y) = 0$ .

Для технической реализации алгоритма целесообразно отразить матрицы коэффициентов Си начальных данных  $F$  зеркально отностельно горизонтальной оси. Поскольку координаты элементов матрицы коэффициентов разностного оператора и матрицы начальных данных в декартовой системе координат  $(X, Y)$  не совпадают с их координатами в зеркально отраженной матрице (строкахстолбец), то следует перейти из декартовой системы координат  $(D(d_1, d_2))$  в "матричную"  $(M(m_1, m_2))$  по правилу:  $D(d_1, d_2) \to M(m_1, m_2)$ , где  $m_1 = 1 + d_2, m_2 = 1 + d_1.$ 

Например, элемент с<sub>00</sub> матрицы коэффициентов С, имеющий в декартовой системе координат координаты  $(d_1, d_2) = (0, 0)$ , в "матричной" системе координат будет иметь координаты  $(m_1, m_2)$  =  $=$  (1, 1), а, например, элемент  $\varphi(1, 0)$  матрицы начальных данных  $F$  в "матричной" системе координат будет иметь координаты (1, 2).

Далее необходимо будет проверить задачу Коши (2)-(3) на разрешимость, т.е. проверить, выполняется ли условие (4) для коэффициентов разностного оператора (1).

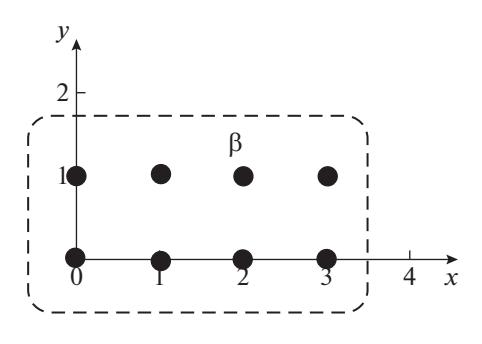

**Рис. 1.** Расположение элементов матрицы С в декартовой системе координат.

#### 4. ПРИМЕР

Алгоритм был реализован в среде MatLab2014 32bit. Вычисления производились на машине Intel(R) Core(TM) i5-3330S CPU 2.70 GHz, 32bit, ОЗУ 4.00 Гб под управлением Windows 7 Корпоративная SP1. Время счета для приведенного примера составило менее 1 секунды.

В качестве примера рассмотрим задачу о распределении температуры в некотором образце. Требуется оценить распределение температуры в образце в течение некоторого времени, если заданы начальное распределение температуры в образце и изменение температуры на концах образца с течением времени. Для конкретизации задачи положим, что требуется определить температуру через четыре временных шага и четыре шага по координате.

Зафиксируем  $\beta = (x_{\beta}, m), x_{\beta} = 2, m = 1, b = 3,$  $B = 5$ .

Для полиномиального разностного оператора

$$
P(\delta_1, \delta_2) = c_{00} + c_{10}\delta_1 ++ c_{20}\delta_1^2 + c_{30}\delta_1^3 + c_{01}\delta_2 ++ c_{11}\delta_1\delta_2 + c_{21}\delta_1^2\delta_2 + c_{31}\delta_1^3\delta_2
$$
 (6)

задача Коши будет иметь вид

$$
c_{00}f(x, y) + c_{10}f(x + 1, y) +
$$
  
+  $c_{20}f(x + 2, y) + c_{30}f(x + 3, y) +$   
+  $c_{01}f(x, y + 1) + c_{11}f(x + 1, y + 1) +$   
+  $c_{21}f(x + 2, y + 1) +$   
+  $c_{31}f(x + 3, y + 1) = 0, (x, y) \in \Pi,$   
 $f(x, y) = \varphi(x, y), (x, y) \in L_{(2,1)},$ 

 $\Box$   $\Pi = \{(x, y) \in \mathbb{Z}^2, 0 \le x \le 5, y \ge 0\}, \quad \Box$ = { $(x, y) \in \mathbb{Z}_+^2$ :  $2 \le x \le 4, y \ge 1$ }  $\text{H } L_{(2,1)} = \Pi \setminus \Pi_{(2,1)}$ .

Зададим матрицу коэффициентов полиномиального разностного оператора (6)

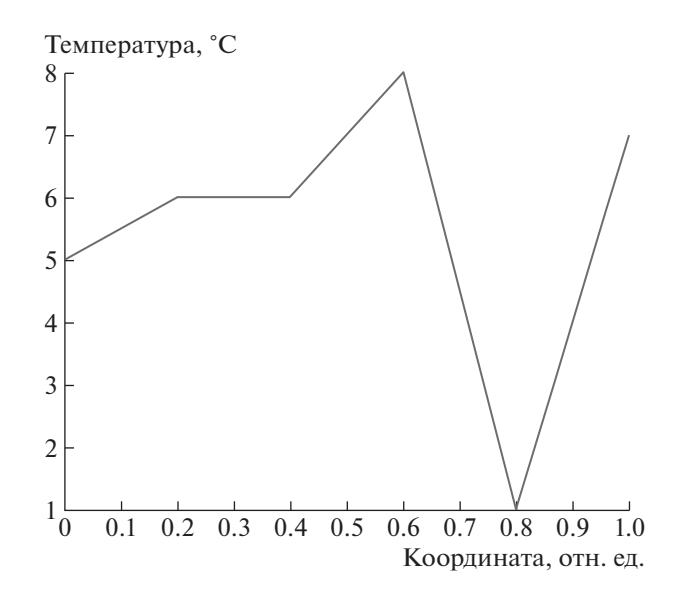

Рис. 2. Распределение температуры в образце в начальный момент времени.

$$
C = \begin{pmatrix} c_{01} & c_{11} & c_{21} & c_{31} \\ c_{00} & c_{10} & c_{20} & c_{30} \end{pmatrix} = \begin{pmatrix} 1 & 3 & 10 & 1 \\ 2 & 4 & 2 & 0 \end{pmatrix}.
$$

Расположение элементов матрицы С в декартовой системе координат представлено на рис. 1.

Поставим задачу: найти значения функции  $f(x, y)$  в точке A с координатами (4, 4), т.е.  $f(4, 4)$ .

Зададим матрицу начальных данных:

$$
F = \begin{pmatrix} 1 & 2 & 0 & 0 & 0 & 3 \\ 2 & 3 & 0 & 0 & 0 & 4 \\ 3 & 4 & 0 & 0 & 0 & 5 \\ 4 & 5 & 0 & 0 & 0 & 6 \\ 5 & 6 & 6 & 8 & 1 & 7 \end{pmatrix}.
$$

Распределение температуры в образце в начальный момент времени, т.е. последняя строка матрицы  $F$ , имеет форму, представленную на рис. 2.

Расположение элементов матрицы  $F$  в декартовой системе координат представлено на рис. 3.

1. Переход из декартовой системы координат в "матричную" осуществляется путем отражения

Таблина 1

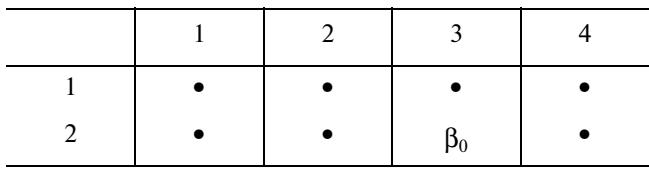

Здесь  $\bullet$  - элементы матрицы  $C$ .

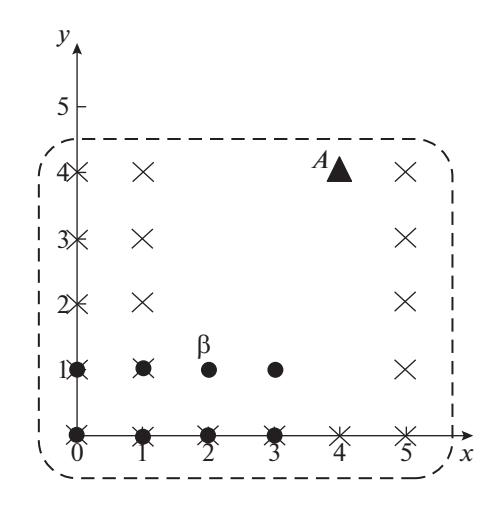

**Рис. 3.** Расположение элементов матрицы  $F$  в декартовой системе координат.

матриц начальных данных и коэффициентов зеркально относительно горизонтальной оси. поэтому точка  $\beta$  с координатами (2, 1) переходит в точку с координатами (2, 3) в "матричной" системе координат.

Пусть р - количество столбцов матрицы коэффициентов, а *і* — количество столбцов матрицы начальных данных. Тогда для рассматриваемого примера  $p = 4$  и  $i = 6$ .

"Матричная" система координат для матрицы коэффициентов разностного оператора (6) имеет вид, представленный в табл. 1:

"Матричная" система координат для матрицы начальных данных  $F$  имеет вид. представленный в табл. 2:

В табл. 2 знак  $\times$  - начальные данные. Точка  $A$ имеет координаты [5, 5] в "матричной" системе координат.

2. Проверка на разрешимость задачи Коши (7), т.е. выполняется ли условие (4) для коэффициентов полиномиального разностного оператора (6). Так как

$$
|10| = |c_{21}| \ge |c_{01}| + |c_{11}| + |c_{31}| = 5,
$$

то условие (4) выполняется и задача Коши разрешима

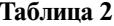

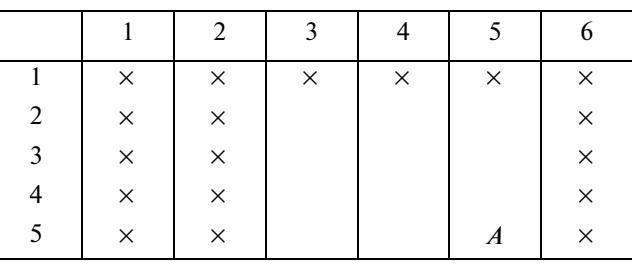

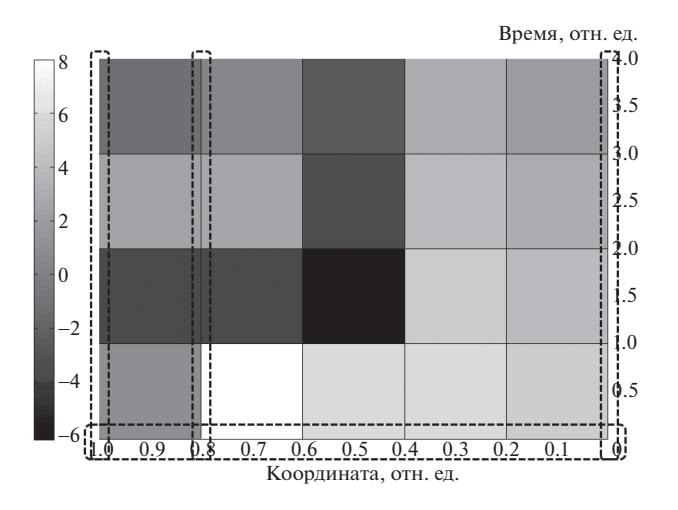

Рис. 4. Изменение температуры в образце в течение 4 временных шагов (пунктиром выделено множество начальных данных).

3. Зеркальное отражение относительно горизонтальной оси матрицы коэффициентов С и матрицы начальных данных  $F$ :

$$
C_{work} = \begin{pmatrix} 2 & 4 & 2 & 0 \\ 1 & 3 & 10 & 1 \end{pmatrix},
$$

$$
F_{work} = \begin{pmatrix} 5 & 6 & 6 & 8 & 1 & 7 \\ 4 & 5 & 0 & 0 & 0 & 6 \\ 3 & 4 & 0 & 0 & 0 & 5 \\ 2 & 3 & 0 & 0 & 0 & 4 \\ 1 & 2 & 0 & 0 & 0 & 3 \end{pmatrix}.
$$

4. Последняя строка в матрице  $C_{work}$ :

$$
a = (c_{01} \ c_{11} \ c_{21} \ c_{31})^T = (1 \ 3 \ 10 \ 1)^T
$$

5. Получение общей Теплицевой матрицы [10, 11], размер которой зависит от искомого значения.

Для построения теплицевой матрицы необходимы два вектора *column*, и *row*. Пусть матрица пеізу<sub>1</sub> — несимметричная Теплицева матрица размера  $(i - p + 1) \times (i - p + 1)$  (в рассматриваемом примере 3 × 3), построенная на основе правила, что элементы вектора *column<sub>c</sub>* - ее первый столбец, а элементы вектора *row<sub>c</sub>* – ее первая строка, причем первые элементы векторов *column*, и *row*. совпадают. В случае, если количество элементов в векторах *column*, и *row*, меньше  $(i - p + 1)$ , то вектор меньшего размера дополняется нулями. Элементы векторов *column*, и *row*, берутся из вектора а. В вектор *column*, попадают элементы, начиная  $c_{\ell_8} = c_{21}$  в порядке уменьшения номера элемента, T.e. *column<sub>c</sub>* =  $(c_{21} c_{11} c_{01})^T$  = (10 3 1)<sup>T</sup>, a B BeKTOP  $row_c$  попадают элементы, начиная  $c_\beta = c_{21}$  в порядке увеличения номера элемента, т.е. row<sub>c</sub> =  $= (c_{21}, c_{31}) = (10, 1)$ . Поскольку длина вектора *row* меньше  $(i - p + 1)$ , то дополним его нулем:  $row_c =$  $=$  (10 1 0). Таким образом, матрица *пеіз* $v_1$  имеет вид

$$
neizv_1 = \begin{pmatrix} 10 & 1 & 0 \\ 3 & 10 & 1 \\ 1 & 3 & 10 \end{pmatrix}.
$$

6. Решение системы линейных уравнений с целью нахождения значений  $f(x, y)$ , которые могут потребоваться для вычисления искомого значения в точке  $A(x_4, y_4)$ .

Количество неизвестных для каждого значения *m* (т.е. номера строки матрицы  $F$  в декартовой системе координат), показывающего номер "слоя", на каждом шаге алгоритма одинаково. Поэтому размер матрицы Теплица остается постоянным. На каждом шаге алгоритма происходит запись найденных значений функции  $f(x, y)$ в матрицу начальных данных  $F$ .

$$
F = \begin{pmatrix} 5 & 6 & 6 & 8 & 1 & 7 \\ 4 & 5 & -6.15 & -3.50 & -3.53 & 6 \\ 3 & 4 & -3.32 & 2.51 & 2.42 & 5 \\ 2 & 3 & -2.70 & 0.35 & -1.15 & 4 \\ 1 & 2 & -1.83 & 0.68 & 0.19 & 3 \end{pmatrix}.
$$

На рис. 4 представлено итоговое распределение температуры в образце в течение четырех временных шагов.

7. Переход к декартовой системе координат  $f(4,4) = F[5,5].$ 

**Output:** значение функции  $f(x, y)$  в искомой точке  $A(4, 4)$  равно 0.19.

Входными данными для работы алгоритма в этом случае будут:

1. 
$$
\beta = (2, 1);
$$

2. матрица коэффициентов

$$
C = \begin{pmatrix} 1 & 3 & 10 & 1 \\ 2 & 4 & 2 & 0 \end{pmatrix};
$$

3.  $A = (4, 4);$ 

4. матрица начальных данных

$$
F = \begin{pmatrix} 1 & 2 & 0 & 0 & 0 & 3 \\ 2 & 3 & 0 & 0 & 0 & 4 \\ 3 & 4 & 0 & 0 & 0 & 5 \\ 4 & 5 & 0 & 0 & 0 & 6 \\ 5 & 6 & 6 & 8 & 1 & 7 \end{pmatrix}
$$

ПРОГРАММИРОВАНИЕ 2022  $No 4$ 

```
Алгоритм 1: Пример оформления алгоритма
  Input: Точка \beta, матрица коэффициентов С, точка А, матрица начальных данных F.
  Output: Значение функции f(x, y) в точке A с координатами (x_A, y_A).
  begin
    |i|: = количество столбцов матрицы Fp := количество столбцов матрицы Cw :=количество строк матрицы Cneizy<sub>1</sub> := теплицевая матрица размера (i - p + 1) \times (i - p + 1)v := количество строк в матрице neizv<sub>1</sub>
    \beta_1 := координаты точки \beta в "матричной" системе координат
    A_{\parallel}: = координаты точки A в "матричной" системе координат
    if |C(\beta_1(1), \beta_1(2))| \le \sum (|C(\beta_1(1), :)|) - |C(\beta_1(1), \beta_1(2))|then
       \vert return Ошибка ввода матрицы С
    C_{work}: = матрица C, зеркально отраженная относительно горизонтальной оси
    F_{work}: = матрица F, зеркально отраженная относительно горизонтальной оси
    a := \text{последная строка в матрице } C_{work}e := \beta_1(2)column_c := zeros(i - (p - 1), 1)col := 1while e \geq 1 do
         column_c,col) := a(e)col := col + 1e := e - 1row_c := zeros(l, i - (p - 1))e := \beta_1(2)r := 1for h from \beta_1(2) to l do
         row_c(r) = a(e)r := r + 1e := e + 1neizv_1 := toeplitz(column_c, row_c)for k from \beta_1(1) to A_1(1) do
       b := zeros(v, 1)for i from 0 to v - 1 do
           P := F_{work}((k - (w - 1)) : k, (1 + i) : i + p)P_{work} := P \circ C_{work}(b(i + 1) = -(sum(Sum(Sum(P<sub>work</sub>))))elements := neizv^{-1}.bfor s from 1 to v do
           F_{work}(k, e-1+s) := elements(s)return f(x_A, y_A)
```
ПРОГРАММИРОВАНИЕ № 4 2022

#### БЛАГОДАРНОСТИ

Работа поддержана Красноярским математическим центром, финансируемым Минобрнауки РФ в рамках мероприятий по созданию и развитию региональных НОМЦ (Соглашение 075-02-2022-876).

## СПИСОК ЛИТЕРАТУРЫ

- 1. *Даджион Д., Мерсеро Р.* Цифровая обработка многомерных сигналов. М.: Мир, 1988.
- 2. *Изерман Р.* Цифровые системы управления. М.: Мир, 1984. 541 с.
- 3. *Рябенький В.С.* Введение в вычислительную математику: учеб. пособие, изд. 2-е, исправл. М. : ФИЗ-МАТЛИТ, 2000. 296 с.
- 4. *Стенли Р.* Перечислительная комбинаторика: Пер. с англ. М.: Мир, 1990. 440 с.
- 5. *Стенли Р.* Перечислительная комбинаторика. Деревья, производящие функции и симметрические функции: Пер. с англ. М.: Мир, 2005. 767 с.
- 6. *Ляпин А.П.* Последовательности Риордана и двумерные разностные уравнения // Журн. СФУ. Сер. Матем. и физ. 2009. Т. 2. Вып. 2. С. 210–220.
- 7. *Кытманов А.А., Ляпин А.П., Садыков Т.М.* Алгоритм вычисления рациональной производящей функции решения задачи Коши двумерного разностного уравнения с постоянными коэффициентами // Программирование. 2017. Вып. 2. С. 54–62.
- 8. *Апанович М.С., Ляпин А.П., Шадрин К.В.* Применение методов компьютерной алгебры для вычисления решения задачи Коши для двумерного разностного уравнения в точке // Программирование. 2021. Вып. 1. С. 1–5.
- 9. *Рогозина М.С.* Разрешимость разностной задачи Коши для многослойных неявных разностных схем // Вестник СибГАУ. Математика, механика, информатика. 2014. Т. 55. № 3. С. 126–130.
- 10. *Иохвидов И.С.* Ганкелевы и теплицевы матрицы. М.: Наука, 1974. 264 с.
- 11. *Апанович М.С., Ляпин А.П., Шадрин К.В.* Вычисление последовательности главных миноров теплицевой ленточной матрицы // Прикладная математика и физика. 2020. Т. 52. № 1. С. 5–10.